# <span id="page-0-2"></span> $rsc$  –  $BIBT<sub>F</sub>X$  styles for Royal Society of Chemistry and Wiley journals<sup>∗</sup>

Joseph Wright†

Released 2008/08/27

#### **Abstract**

The rsc package provides BIBT<sub>E</sub>X style files to produce bibliographies in accordance with the guidelines of the Royal Society of Chemistry and Wiley chemistry-related journals. The styles require the use of natbib and mciteplus. In addition, a short LATEX package is included; this provides a convenient user interface to the customisation hooks made available by the  $BIBT<sub>E</sub>X$  styles.

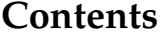

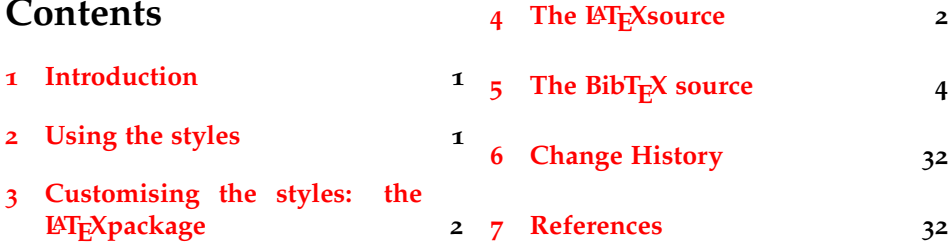

#### <span id="page-0-0"></span>**1 Introduction**

Although synthetic chemists do not, in the main, use LAT<sub>EX</sub> for the preparation of journal articles, it would be nice to be able to use it for reports. The package achemso provides for a BIBT<sub>E</sub>X style and other support for reports in the style of the American Chemical Society. The aim of the rsc package is to provide similar support for the style favoured by the Royal Society of Chemistry. The package also provides support for the style used in Wiley-published journals.

As of version 3, this bundle requires the use of natbib and mciteplus. These two packages make creating bibliographies much easier for chemists. As both require correctly-designed BIBT<sub>E</sub>X styles, providing versions supporting different combinations had become error-prone and confusing.

#### <span id="page-0-1"></span>**2 Using the styles**

The styles are used in the normal way for BIBT<sub>E</sub>X styles, as the argument to the \bibliographystyle macro. As both natbib and mciteplus are required, these must of course be loaded. Citations can then be given as normal:

<sup>∗</sup>This file describes version v3.0, last revised 2008/08/27.

<sup>†</sup>E-mail: joseph.wright@morningstar2.co.uk

Some standard citations.<sup>[1](#page-31-2),[2](#page-31-3)</sup> A multiple citation. [3](#page-31-4) Some natbib-specific features: Abernethy *et al.*<sup>[1](#page-31-2)</sup> have said something, as reported by [Cotton](#page-31-3) *et al.* , in [1992](#page-31-4) . Some standard citations \cite{Abernethy2003,Cotton1999}.\\ A multiple citation \cite{Arduengo1992,\*Arduengo1994}.\\ Some \textsf{natbib}-specific features: \citet{Abernethy2003} have said something, as reported by \citeauthor{Cotton1999},

in \citeyear{Arduengo1992}.

To make life slightly easier for the user, a small LAT<sub>E</sub>X package accompanies the BibTEX files. It automatically loads the support packages, and handles customisation (see the next section).

```
\documentclass{article}
\usepackage{rsc}
\begin{document}
% Document body here
\bibliographystyle{rsc} % or angew
\bibliography{your-bibtex-database}
\end{document}
```
#### <span id="page-1-0"></span>**3 Customising the styles: the LATEX package**

Both of the styles provide a small number of control hooks to modify the output behaviour. These can be altered directly, using a mechanism similar to that used by IEEEtrans. However, for most users, this is overly complex. A short LATEX package is therefore provided, which provides high-level access to the customisation.

usetitle usedoi

maxnames The maxnames option sets whether and when a long list of authors is truncated, and takes an integer value. Giving the value 0 means that no truncation occurs, otherwise the list is truncated if the number of names exceeds the given value. The usetitle and usedoi options are simple Boolean switches. The usetitle option sets whether to include the titles of journal articles in the bibliography. The default is false; the only rsc journal using article titles is *Photochemical & Photobiological Sciences*. The usedoi option forces the use of DOI information in cases where it would not normally be present (for example journal articles with page ranges available). This is intended to make it easier for readers to find journal information.

super The super Boolean option turns on superscript citations, and is true by default. It also causes the natmove package to be loaded if available (natmove is part of the achemso bundle). This ensures that citations appear *after* punctuation even if given before in the text. This documentation has been compiled using natmove: see the input of the example citations in the previous section.

### <span id="page-1-1"></span>**4** The LAT<sub>F</sub>X source

The package starts with the usual identification.

```
1 \NeedsTeXFormat{LaTeX2e}
```

```
2 \ProvidesPackage{rsc}
```

```
3 [2008/08/27 v3.0 Support for RSC and Wiley journals]
```
4 \RequirePackage{mciteplus, kvoptions}

```
\ifrsc@super
  \ifrsc@usetitle
converted into LATEX package options using kvoptions.
    \ifrsc@usedoi
  \rsc@maxauthors
                  To make life easier for the user, the control values for the bibliography are
                    5 \SetupKeyvalOptions{
                    6 family = rsc,
                     7 prefix = rsc@}
                     8 \DeclareBoolOption{super}
                     9 \DeclareBoolOption{usetitle}
                    10 \DeclareBoolOption{usedoi}
                    11 \DeclareStringOption{maxauthors}
                    12 \setkeys{rsc}{
                    13 maxauthors = 0,14 usetitle = false,
                    15 usedoi = false,
                    16 super = true}
                    17 \ProcessKeyvalOptions{rsc}
      \rsc@prefix
Some set up work is carried out for writing to the control bibliography.
         \rsc@msg
                    18 \newcommand*{\rsc@prefix}{rsc-}
                    19 \edef\rsc@msg{%
                    20 This is an auxiliary file used by the 'rsc' package.^^J%
                    21 This file may safely be deleted. It will be recreated as
                    22 required.^^J}
         \rsc@out
Assuming files are being written, the control values are placed in the control
      \rsc@stream BIBTEX database.
                    23 \if@filesw
                    24 \newwrite\rsc@out
                    25 \newcommand*\rsc@stream{\rsc@prefix\jobname.bib}%
                    26 \immediate\openout\rsc@out\rsc@stream\relax
                    27 \immediate\write\rsc@out{\rsc@msg}%
                    28 \edef\@tempa#1#2{\space\space#1\space=\space"#2",^^J}%
                    29 \immediate\write\rsc@out{%
                    30 @Control\string{rsc-control,^^J%
                    31 \@tempa{ctrl-use-title}{\ifrsc@usetitle yes\else no\fi}%
                    32 \@tempa{ctrl-etal-number}{\rsc@maxauthors}%
                    33 \@tempa{ctrl-use-doi-all}{\ifrsc@usedoi yes\else no\fi}%
                    34 \string}^^J}%
                    35 \fi
\verb|\rsc@bibliography Finally, the control database and a suitable citation are added to the document
   \bibliography
                   body. The citation has to come right at the end of the \document macro.
                    36 \AtBeginDocument{
                    37 \let\rsc@bibliography\bibliography
                    38 \renewcommand*{\bibliography}[1]{%
                    39 \rsc@bibliography{\rsc@prefix\jobname,#1}}}
                    40 \g@addto@macro{\document}{%
                    41 \if@filesw
                    42 \immediate\write\@auxout{%
                    43 \string\citation\string{rsc-control\string}}%
                    44 \{f_i\}
```
Citation support is loaded.

```
45 \ifrsc@super
46 \RequirePackage[sort&compress,numbers,super]{natbib}
47 \IfFileExists{natmove.sty}
48 {\RequirePackage{natmove}}
49 {}
50 \else
51 \RequirePackage[sort&compress,numbers]{natbib}
52 \overline{52}
```
# <span id="page-3-0"></span>**5** The BibT<sub>E</sub>X source

Very little of the BIBTEX source is very exciting, with most of it taken from the standard classes, the natbib and mciteplus classes or *Tame the BeaST*.

 ENTRY { address author booktitle chapter

The next three entries are used to allow formatting control, in the style of biblatex.

```
58 ctrl-use-title
59 ctrl-etal-number
60 ctrl-use-doi-all
61 doi
62 edition
63 editor
64 howpublished
65 institution
66 journal
67 key
68 note
69 number
70 organization
71 pages
72 publisher
73 school
74 series
75 title
76 type
77 url
78 volume
79 year
80 }
81 {}
82 { label
83 extra.label
84 short.list
85 }
86
87 INTEGERS { output.state before.all mid.sentence }
88 INTEGERS { after.sentence after.block after.item }
89 INTEGERS { author.or.editor }
```

```
90
91 FUNCTION {init.state.consts}
92 { #0 'before.all :=
93 #1 'mid.sentence :=
94 #2 'after.sentence :=
95 #3 'after.block :=
96 #4 'after.item :=
97 }
98
```
Using a trick from biblatex, some integers are made available to control some formatting aspects without needing a new style.

```
99 INTEGERS { is.use.title etal.number use.doi.all }
100
```
A simple Boolean switch for controlling title output.

```
101 FUNCTION {default.is.use.title} { #0 }
102
```
The number of names that force "*et al.*" to be used If set to 0, all names are displayed

 FUNCTION {default.etal.number} { #0 } 

A simple Boolean switch for controlling DOI printing for normal entries.

```
105 FUNCTION {default.use.doi.all} { #0 }
106
107 FUNCTION {add.comma}
108 { ", " * }
109
110 STRINGS { s t }
111
112 FUNCTION {output.nonnull}
113 \{ 'S :=114 output.state mid.sentence =
115 { add.comma write$ }
116 { output.state after.block =
117 { add.comma write$
118 newline$
119 "\newblock " write$
120 }
121 { output.state before.all =
122 'write$
123 { output.state after.item =
124 \{ " " " * write$\}125 { add.period$ " " * write$ }
126 if \frac{2}{5}127 }
128 if$
129 }
130 if \frac{2}{3}131 mid.sentence 'output.state :=
132 }
133 if$
134 s
135 }
```

```
136
137 FUNCTION {output}
138 { duplicate$ empty$
139 'pop$
140 'output.nonnull
141 if$
142 }
143
144 FUNCTION {output.check}
145 { ' t :=
146 duplicate$ empty$
147 { pop$ "Empty " t * " in " * cite$ * warning$ }
148 'output.nonnull
149 if$
150 }
151
```
Some functions taken more or less verbatim from mciteplus.

```
152 INTEGERS { would.add.period.textlen }
153
154 FUNCTION {would.add.period}
155 { duplicate$
156 add.period$
157 text.length$
158 'would.add.period.textlen :=
159 duplicate$
160 text.length$
161 would.add.period.textlen =
162 { #0 }
163 { #1 }
164 if$
165 }
166
167 FUNCTION {fin.entry}
168 { would.add.period
169 \{ "\relax" * write$ newline$
170 "\mciteBstWouldAddEndPuncttrue" write$ newline$
171 "\mciteSetBstMidEndSepPunct{\mcitedefaultmidpunct}"
172 write$ newline$
173 "{\mcitedefaultendpunct}{\mcitedefaultseppunct}\relax"
174 }
175 { "\relax" * write$ newline$
176 "\mciteBstWouldAddEndPunctfalse" write$ newline$
177 "\mciteSetBstMidEndSepPunct{\mcitedefaultmidpunct}"
178 write$ newline$
179 "{}{\mcitedefaultseppunct}\relax"
180 }
181 if$
182 write$
183 newline$
184 "\EndOfBibitem" write$
185 }
186
187 FUNCTION {not}
188 { { #0 }
```

```
189 { #1 }
190 if$
191 }
192
193 FUNCTION {and}
194 { 'skip$
195 { pop$ #0 }
196 if$
197 }
198
199 FUNCTION {or}
200 { { pop$ #1 }
201 'skip$
202 if$
203 }
204
205 FUNCTION {field.or.null}
206 { duplicate$ empty$
207 { pop$ "" }
208 'skip$
209 if$
210 }
211
212 FUNCTION {emphasize}
213 { duplicate$ empty$
214 { pop$ "" }
215 { " \emptyset" \emph{" swap$ * "}" * }
216 if$
217 }
218
219 FUNCTION {boldface}
220 { duplicate$ empty$
221 { pop$ "" }
222 { "\textbf{" swap$ * "}" * }
223 if$
224 }
225
226 FUNCTION {paren}
227 { duplicate$ empty$
228 { pop$ "" }
229 { " (" " swap$ * "") " * }230 if$
231 }
232
```
Using independent strings makes editing easier. Here, a number of variations between the RSC and Wiley styles show up.

```
233 FUNCTION {bbl.and}
234 { "and" }
235
236 FUNCTION {bbl.chapter}
237 \langlersc\rangle{ "ch." }
238 \langleangew\rangle{ "Chapter" }
239
```

```
240 FUNCTION {bbl.doi}
241 \langle \text{rsc} \rangle { "DOI:" }
242 \langleangew\rangle{ "DOI" }
243
244 FUNCTION {bbl.editor}
245 \langle \text{rsc} \rangle { "ed." }
246 \langleangew\rangle{ "Ed.:" }
247
248 (angew) FUNCTION {bbl.editors}
249 \langle \text{angew} \rangle \{ "Eds.:" }
250
251 FUNCTION {bbl.edition}
252 \langlersc\rangle{ "edn." }
253 \langleangew\rangle{ "ed." }
254
255 FUNCTION {bbl.etal}
256 { "et~al." emphasize }
257
258 FUNCTION {bbl.in}
259 { "in" }
260
261 FUNCTION {bbl.inpress}
262 { "in press" }
262264
265 FUNCTION {bbl.msc}
266 (rsc){ "M.Sc. thesis" }
267 \langleangew\rangle{ "MSc thesis" }
268
269 FUNCTION {bbl.page}
270 { "p." }
271
272 FUNCTION {bbl.pages}
273 { "pp." }
274
275 FUNCTION {bbl.phd}
276 \text{ (rsc)} \{ "Ph.D. thesis" }
277 \langleangew\rangle{ "PhD thesis" }
278
279 FUNCTION {bbl.submitted}
280 { "submitted for publication" }
281
282 FUNCTION {bbl.techreport}
283 { "Technical Report" }
284
285 FUNCTION {bbl.volume}
286 \langle \text{rsc} \rangle { "vol." }
287 \langleangew\rangle{ "Vol." }
288
289 FUNCTION {bbl.first}
290 { "1st" }
291
292 FUNCTION {bbl.second}
293 { "2nd" }
```

```
294
295 FUNCTION {bbl.third}
296 { "3rd" }
297
298 FUNCTION {bbl.fourth}
299 { "4th" }
300
301 FUNCTION {bbl.fifth}
302 { "5th" }
303
304 FUNCTION {bbl.st}
305 { "st" }
306
307 FUNCTION {bbl.nd}
308 { "nd" }
309
310 FUNCTION {bbl.rd}
311 { "rd" }
312
313 FUNCTION {bbl.th}
314 { "th" }
315
316 FUNCTION {eng.ord}
317 { duplicate$ "1" swap$ *
318 #-2 #1 substring$ "1" =
319 { bbl.th * }
320 { duplicate$ #-1 #1 substring$
321 duplicate$ "1" =
322 { pop$ bbl.st * }
323 { duplicate$ "2" =
324 { pop$ bbl.nd * }
325 { "3" =
326 { bbl.rd * }
327 { bbl.th * }
328 if $
329 }
330 if \frac{2}{3}331 }
332 if$
333 }
334 if$
335 }
336
A search and replace system taken from Tame the BeaST.
337 INTEGERS{ l }
338
339 FUNCTION{string.length}
340 { #1 ' 1 :=
341 { duplicate$ duplicate$ #1 l substring$ = not }
342 { 1 #1 + '1 := }
343 while$
344 pop$ l
```
 } 

```
9
```

```
347 STRINGS{replace find text}
348
349 INTEGERS{find_length}
350
351 FUNCTION{find.replace}
352 { 'replace :=
353 'find :=
354 'text :=
355 find string.length 'find_length :=
356 ""
357 { text empty$ not }
358 { text #1 find_length substring$ find =
359 { replace *
360 text #1 find_length + global.max$ substring$ 'text :=
361 }
362 { text #1 #1 substring$ *
363 text #2 global.max$ substring$ 'text :=
364 }
365 if$
366 }
367 while$
368 }
369
Also some checks on whether a "string" is really a number.
370 FUNCTION {chr.to.value}
371 { chr.to.int$ #48 -
372 duplicate$ duplicate$
373 #0 < swap$ #9 > or
374 { #48 + int.to.chr$
375 " is not a number..." *
376 warning$
377 pop$ #0
378 }
379 {}
380 if$
381 }
382
383 FUNCTION{is.a.digit}
384 { duplicate$ "" =
385 {pop$ #0}
386 {chr.to.int$ #48 - duplicate$
387 #0 < swap$ #9 > or not}
388 if$
389 }
390
391 FUNCTION{is.a.number}
392 {
393 { duplicate$ #1 #1 substring$ is.a.digit }
394 {#2 global.max$ substring$}
395 while$
396 "" =
397 }
398
399 FUNCTION {extract.num}
```

```
400 { duplicate$ 't :=
401 "" ' S :=
402 { t empty$ not }
403 { t #1 #1 substring$
404 t #2 global.max$ substring$ 't :=
405 duplicate$ is.a.number
406 { s swap$ * 's := }
407 { pop$ "" 't := }
408 if$
409 }
410 while$
411 s empty$
412 'skip$
413 { pop$ s }
414 if$
415 }
416
417 FUNCTION {bibinfo.check}
418 { swap$
419 duplicate$ missing$
420 { pop$ pop$
421 ""
422 }
423 { duplicate$ empty$
424 {
425 swap$ pop$
426 }
427 { swap$
428 pop$
429 }
430 if$
431 }
432 if$
433 }
434
435 FUNCTION {convert.edition}
436 { extract.num "l" change.case$ 's :=
437 s "first" = s "1" = or
438 { bbl.first 't := }
439 \{ s \text{ "second" = s "2" = or440 { bbl.second 't := }
441 { s "third" = s "3" = or
442 { bbl.third 't := }
443 \{ s \text{ "fourth" = } s \text{ "4" = or}444 { bbl.fourth 't := }
445 { s "fifth" = s "5" = or
446 { bbl.fifth 't := }
447 { s #1 #1 substring$ is.a.number
448 { s eng.ord 't := }
449 { edition 't := }
450 if $451 }
452 if \zeta453 }
```

```
454 if $
455 }
456 if$
457 }
458 if \frac{1}{5}459 }
460 if$
461 t
462 }
463
464 FUNCTION {tie.or.space.connect}
465 { duplicate$ text.length$ #3 <
466 \{ \mathbb{N} \sim \mathbb{N} }
467 { " " }
468 if$
469 SWap$ * *
470 }
471
472 FUNCTION {space.connect}
473 { " " swap$ * * }
474
475 INTEGERS { nameptr namesleft numnames }
476
477 FUNCTION {format.names}
478 { 's :=479 #1 'nameptr :=
480 s num.names$ 'numnames :=
481 numnames 'namesleft :=
```
Names are truncated if there are more than etal.number, and it is not set to zero.

```
482 numnames etal.number > etal.number #0 > and
483 { s #1 "{f.~}{vv~}{ll}{, jj}" format.name$ 't :=
484 t bbl.etal space.connect
485 }
486 {
487 { namesleft #0 > }
488 { s nameptr "{f.~}{vv~}{ll}{, jj}" format.name$ 't :=
489 nameptr #1 >
490 { namesleft #1 >
491 { add.comma t * }
492 { numnames #2 >
493 \{ \mathbb{I} \mathbb{I} \times \}494 'skip$
495 if \frac{1}{5}496 t "others" =
497 		{ bbl.etal space.connect }
498 (rsc) (bbl.and space.connect t space.connect }
_{499} \langle \text{angew} \rangle { add.comma t * }
500 if$
501 }
502 if$
503 }
504 't
```

```
505 if$
506 nameptr #1 + 'nameptr :=
507 namesleft #1 - 'namesleft :=
508 }
509 while$
510 }
511 if$
512 }
513
514 FUNCTION {format.authors}
515 { author empty$
516 \{ \{ \} \}517 { #1 'author.or.editor :=
518 author format.names }
519 if$
520 }
521
```
The strip.comma function is used to "unwind" the comma added by output.nonnull, so that editors in brackets are easy to do. This is needed for the Wiley style.

```
522 FUNCTION {strip.comma}
523 { duplicate$
524 string.length 'find_length :=
525 duplicate$
526 find_length #1 - #1 substring$
527 ", " =
528 { #1 find_length #2 - substring$
529 \frac{11}{2} \frac{11}{2} \frac{11}{2} \frac{11}{2} \frac{11}{2} \frac{11}{2} \frac{11}{2} \frac{11}{2} \frac{11}{2} \frac{11}{2} \frac{11}{2} \frac{11}{2} \frac{11}{2} \frac{11}{2} \frac{11}{2} \frac{11}{2} \frac{11}{2} \frac{11}{2} \frac{11}{2} \frac{11}{2530
531 'skip$
532 if$
533 }
534
535 FUNCTION {format.editors}
536 { editor empty$
537 { "" }
538 { #2 'author.or.editor :=
539 \langlersc\rangle bbl.editor " " * *<br>540 \langlersc\rangle editor format.name.
                   editor format.names
541 \langle angew) strip.comma
542 \langleangew\rangle editor num.names$ #1 >
543 \langleangew\rangle { bbl.editors }
544 \langleangew\rangle { bbl.editor }
545 \langle \text{angew} \rangle if$<br>546 \langle \text{angew} \rangle ""
546 \langleangew\rangle547 \langleangew\rangle editor format.names * paren
548 }
549 if$
550 }
551
552 FUNCTION {format.doi}
553 { use.doi.all
554 { doi empty$
```

```
555 { bbl.doi doi tie.or.space.connect output }
556 'skip$
557 if$
558 }
559 'skip$
560 if$
561 }
562
```
n.separate is given in the custom-bib package. The following function is modified to separate out a number of any length into digit groups, *e.g*. 12345 turns into 12 345, 1234567 in 1 234 567 but 1234 or a12345 are left alone.

```
563 FUNCTION {n.separate.multi}
564 { ' t :=
565
566 #0 'numnames :=
```
This is the key line: the test is that the sting is both at least 5 digits long and is an integer.

```
567 t text.length$ #4 > t is.a.number and
568 {
569 { t empty$ not }
570 { t #-1 #1 substring$ is.a.number
571 \{numnames #1 + 'numnames := \}572 \{ #0 'numnames :=\}573 if$
574 t #-1 #1 substring$ swap$ *575 t #-2 global.max$ substring$ 't :=
576 numnames #4 =577 { duplicate$ #1 #1 substring$ swap$
578 #2 global.max$ substring$
579 "\, " swap$ * *
580 \#1 'numnames :=
581 }
582 'skip$
583 if$
584 }
585 while$
586 }
587 { t swap$ * }
588 if$
589 }
590
591 FUNCTION {format.bvolume}
592 { volume empty$
593 { "" }
594 { bbl.volume volume tie.or.space.connect }
595 if$
596 }
597
598 FUNCTION {format.title.noemph}
599 { 't :=
600 t empty$
601 { "" }
602 { t }
```

```
603 if$
604 }
605
606 FUNCTION {format.title}
607 { ' t :=
608 t empty$
609 { "" }
610 { t emphasize }
611 if$
612 }
613
614 FUNCTION {format.url}
615 { url empty$
616 { "" }
617 { "\url{" url * "}" * }
618 if$
619 }
620
621 FUNCTION {format.title.vol}
622 { 't :=
623 t empty$
624 \{ "" }
625 { t emphasize }
626 if$
627 volume empty$
628 'skip$
629 { format.bvolume emphasize
630 swap$ add.comma swap$ *
631 }
632 if$
633 }
634
635 FUNCTION {format.full.names}
636 {'s :=
637 #1 'nameptr :=
638 s num.names$ 'numnames :=
639 numnames 'namesleft :=
640 { namesleft #0 > }
641 { s nameptr
642 "\{vv~\}{11}" format.name$ 't :=
643 nameptr #1 >
644 {
645 namesleft #1 >
646 \{ " , " \star t \star \}647 {
648 numnames #2 >
649 \{ ", " \star }
650 'skip$
651 if $
652 t "others" =
653 { bbl.etal * }
654 { bbl.and space.connect t space.connect }
655 if$
656 }
```

```
657 if$
658 }
659 't
660 if$
661 nameptr #1 + 'nameptr :=
662 namesleft #1 - 'namesleft :=
663 }
664 while$
665 }
666
667 FUNCTION {author.editor.full}
668 { author empty$
669 { editor empty$
670 { "" }
671 { editor format.full.names }
672 if $
673 }
674 { author format.full.names }
675 if$
676 }
677
678 FUNCTION {author.full}
679 { author empty$
680 { "" }
681 { author format.full.names }
682 if$
683 }
684
685 FUNCTION {editor.full}
686 { editor empty$
687 { "" }
688 { editor format.full.names }<br>689 if$
   if$
690 }
691
692 FUNCTION {make.full.names}
693 { type$ "book" =694 type$ "inbook" =
695 or
696 'author.editor.full
697 { type$ "proceedings" =
698 'editor.full
699 'author.full
700 if$
701 }
702 if$
703 }
704
705 FUNCTION {output.bibitem} { newline$
706 "\bibitem[" write$
707 label write$
708 ")" make.full.names duplicate$ short.list =
709 { pop$ }
710 { * }
```

```
711 if$
712 "]{" * write$
713 cite$ write$
714 "}" write$
715 newline$
716 ""
717 before.all 'output.state :=
718 }
719
720 FUNCTION {n.dashify} { 't :=
721 ""
722 { t empty$ not }
723 { t #1 #1 substring$ "-" =
724 { t #1 #2 substring$ "--" = not
725 \{ " -- " +726 t #2 global.max$ substring$ 't :=
727 }
728 { { t #1 #1 substring$ "-" = }
729 \left\{ \begin{array}{ccc} n-m & x \\ y-m & x \end{array} \right.730 t #2 global.max$ substring$ 't :=
731 }
732 while$
733 }
734 if$
735 }
736 { t #1 #1 substring$ *
737 t #2 global.max$ substring$ 't :=
738 }
739 if$
740 }
741 while$
742 }
743
744 FUNCTION {format.date}
745 { year empty$
746 { "" }
_{747} \langlersc\rangle / _{\rm year}748 \text{ (angew)} { year boldface }
749 if$
750 }
751
752 FUNCTION {format.bdate}
753 { year empty$
754 { "There's no year in " cite$ * warning$ }
_{755} (rsc) 'year
\begin{array}{cc} \gamma_{55} & \gamma_{56} \\ \gamma_{56} & \langle \text{angew} \rangle \end{array} { year boldface }
757 if$
758 }
759
760 FUNCTION {either.or.check}
761 { empty$
762 'pop$
763 { "Can't use both " swap$ * " fields in "
764 * cite$ * warning$ }
```

```
765 if$
766 }
767
768 FUNCTION {format.edition}
769 { edition duplicate$ empty$
770 'skip$
771 { convert.edition
772 bbl.edition bibinfo.check
\frac{17}{773} " " * bbl.edition *
774 }
775 if$
776 }
777
778 INTEGERS { multiresult }
779
780 FUNCTION {multi.page.check}
781 { 't :=
782 #0 'multiresult :=
783 { multiresult not
784 t empty$ not
785 and
786 }
787 { t #1 #1 substring$
788 duplicate$ "-" =
789 swap$ duplicate$ ", " =
790 Swap\ " +" =
791 or or
792 { #1 'multiresult := }
793 { t #2 global.max$ substring$ 't := }
794 if$
795 }
796 while$
797 multiresult
798 }
799
800 FUNCTION {format.pages}
801 { pages empty$
802 \{ "" }
803 { pages multi.page.check
804 { bbl.pages pages n.dashify tie.or.space.connect }
805 { bbl.page pages tie.or.space.connect }
806 if$
807 }
808 if$
809 }
810
811 FUNCTION {format.pages.required}
812 { pages empty$
813 { ""
814 "There are no page numbers for " cite$ * warning$
815 output
816 }
817 { pages multi.page.check
818 { bbl.pages pages n.dashify tie.or.space.connect }
```

```
819 { bbl.page pages tie.or.space.connect }
820 if$
821 }
822 if$
823 }
824
825 FUNCTION {format.pages.nopp}
826 { pages empty$
827 \left\{ \begin{array}{c} \n\text{ } n \text{ } n \n\end{array} \right.828 "There are no page numbers for " cite$ * warning$<br>829 0utput
         output
830 }
831 { pages multi.page.check
832 { pages n.dashify space.connect }
833 { pages space.connect }
834 if$
835 }
836 if$
837 }
838
839 FUNCTION {format.pages.patent}
840 { pages empty$
841 { "There is no patent number for " cite$ * warning$ }
842 { pages multi.page.check
843 { pages n.dashify }
844 \langle \text{rsc} \rangle { pages n.separate.multi }
845 \langleangew\rangle { pages }
846 if$
847 }
848 if$
849 }
850
851 FUNCTION {format.vol.pages}
852 (rsc){ volume boldface field.or.null
853 \text{ (angew)} volume emphasize field.or.null
854 duplicate$ empty$
855 { pop$ format.pages.required }
856 { add.comma pages n.dashify * }
857 if $
858 }
859
860 FUNCTION {format.chapter.pages}
861 { chapter empty$
862 'format.pages
863 { type empty$
864 { bbl.chapter }
865 { type "l" change.case$ }
866 if$
867 chapter tie.or.space.connect
868 pages empty$
869 'skip$
870 { add.comma format.pages * }
871 if \frac{5}{7}872 }
```

```
873 if$
874 }
875
876 FUNCTION {format.title.in}
877 { 's :=
878 \langleangew) after.item 'output.state :=
879 s empty$
880 \qquad {\begin{array}{c} \text{if } n \neq 0 \\ \text{if } n = 1 \end{array}}881 { editor empty$
882 { bbl.in s format.title space.connect }
883 { bbl.in s format.title space.connect
884 add.comma format.editors *
885 }
886 if$
887 }
888 if$
889 }
890
891 FUNCTION {format.title.vol.in}
892 { 's :=893 after.item 'output.state :=
894 s empty$
895 { "" }
896 { editor empty$
897 { bbl.in s format.title.vol space.connect }
898 { bbl.in s format.title.vol space.connect
899 add.comma format.editors *
900 }
901 if$
902 }
903 if$
904 }
905
906 FUNCTION {format.pub.address}
907 { publisher empty$
908 { "" }
909 { address empty$
910 { publisher }
911 { publisher add.comma address *}
912 if$
913 }
914 if$
915 }
916
917 FUNCTION {empty.misc.check}
918 { author empty$ title empty$ howpublished empty$
919 year empty$ note empty$ url empty$
920 and and and and and
921 { "all relevant fields are empty in " cite$ * warning$ }
922 'skip$
923 if$
924 }
925
926 FUNCTION {empty.doi.note}
```

```
927 { doi empty$ note empty$ and
928 { "Need either a note or DOI for " cite$ * warning$ }
929 'skip$
930 if$
931 }
932
933 FUNCTION {format.thesis.type}
934 { type empty$
935 'skip$
936 { pop$
937 type emphasize
938 }
939 if$
940 }
941
942 FUNCTION {article}
943 { output.bibitem
944 format.authors "author" output.check
```

```
To allow titles to appear in article citations without needing a separate BIBT<sub>F</sub>Xstyle file.
```

```
945 is.use.title
946 { title format.title.noemph "title" output.check }
947 'skip$
948 if$
949 (rsc) journal emphasize "journal" output.check
950 \langleangew\rangle951 (angew) journal "," "" find.replace emphasize
952 (angew) "journal" output.check
953 \langleangew) after.item 'output.state :=
954 format.date "year" output.check
955 volume empty$
956 { "" format.pages.nopp output }
957 { format.vol.pages output }
958 if$
959 format.doi
960 fin.entry
961 }
962
963 FUNCTION {book}
964 { output.bibitem
965 author empty$
966 (rsc) { title format.title "title" output.check
967 (angew) { title format.title.vol "title" output.check
968 editor empty$
969 { "Need either an author or editor for "
970 cite$ * warning$ }
971 { "" format.editors * "editor" output.check }
972 if$
973 }
974 { format.authors output
975 "author and editor" editor either.or.check
976 (rsc) title format.title "title" output.check
977 (angew) title format.title.vol "title" output.check
```

```
978 }
979 if$
980 format.pub.address "publisher" output.check
981 format.edition output
982 format.bdate "year" output.check
983 \langle \text{rsc} \rangle format.bvolume output
984 pages empty$
985 'skip$
986 { format.pages output }
987 if$
988 format.doi
989 fin.entry
990 }
991
992 FUNCTION {booklet}
993 { output.bibitem
994 format.authors output
995 title format.title "title" output.check
996 howpublished output
997 address output
998 format.date output
999 format.doi
1000 fin.entry
1001 }
1002
1003 FUNCTION {inbook}
1004 { output.bibitem
1005 author empty$
1006 (rsc) { title format.title "title" output.check
1007 (angew) { title format.title.vol "title" output.check
1008 editor empty$
1009 { "Need at least an author or an editor for "
1010 cite$ * warning$ }
1011 { "" format.editors * "editor" output.check }
1012 if$
1013 }
1014 { format.authors output
1015 (rsc) title format.title.in "title" output.check
1016 (angew) title format.title.vol.in "title" output.check
1017 }
1018 if$
1019 format.pub.address "publisher" output.check
1020 format.edition output
1021 format.bdate "year" output.check
1022 (rsc) format.bvolume output
1023 format.chapter.pages "chapter and pages" output.check
1024 format.doi
1025 fin.entry
1026 }
1027
1028 FUNCTION {incollection}
1029 { output.bibitem
1030 author empty$
1031 { booktitle
```

```
1032 \langle \text{rsc} \rangle format.title
1033 (angew) format.title.vol
1034 "booktitle" output.check
1035 editor empty$
1036 { "Need at least an author or an editor for "
1037 cite$ * warning$ }
1038 { "" format.editors * "editor" output.check }<br>1030 ifS
1039
1040 }
1041 { format.authors output
1042 booktitle
1043 \langle \text{rsc} \rangle format.title
1044 (angew) format.title.vol
1045 "booktitle" output.check
1046 }
1047 if$
1048 format.pub.address "publisher" output.check
1049 format.edition output
1050 format.bdate "year" output.check
1051 (rsc) format.bvolume output
1052 format.chapter.pages "chapter and pages" output.check
1053 format.doi
1054 fin.entry
1055 }
1056
1057 FUNCTION {inpress}
1058 { output.bibitem
1059 format.authors "author" output.check
1060 journal emphasize "journal" output.check
1061 bbl.inpress output
1062 format.doi
1063 fin.entry
1064 }
1065
1066 FUNCTION {inproceedings}
1067 { output.bibitem
1068 format.authors "author" output.check
1069 hrsci booktitle format.title.noemph "booktitle" output.check
1070 (angew) booktitle format.title "booktitle" output.check
1071 address output
1072 format.date "year" output.check
1073 pages empty$
1074 'skip$
1075 { format.pages output }
1076 if$
1077 format.doi
1078 fin.entry
1079 }
1080
1081 FUNCTION {manual}
1082 { output.bibitem
1083 author empty$
1084 { organization empty$
1085 'skip$
```

```
1086 { organization output
1087 address output
1088 }
1089 if$
1090 }
1091 { format.authors output }
1092 if$
1093 (rsc) title format.title "title" output.check
1094 (angew) title format.title.noemph "title" output.check
1095 author empty$
1096 { organization empty$
1097 { address output }
1098 'skip$
1099 if$
1100 }
1101 { organization output
1102 address output
1103 }
1104 if$
1105 format.edition output
1106 format.date output
1107 format.doi
1108 fin.entry
1109 }
1110
1111 FUNCTION {mastersthesis}
1112 { output.bibitem
1113 format.authors "author" output.check
1114 (rsc) bbl.msc emphasize format.thesis.type output
1115 (angew) bbl.msc format.thesis.type output
1116 school "school" output.check
1117 address output
1118 format.date "year" output.check
1119 format.doi
1120 fin.entry
1121 }
1122
1123 FUNCTION {misc}
1124 { output.bibitem
1125 format.authors output
1126 title empty$
1127 'skip$
1128 { title format.title output }
1129 if$
1130 howpublished output
1131 (rsc) year output
1132 (angew) format.date output
1133 format.url output
1134 note output
1135 format.doi
1136 fin.entry
1137 empty.misc.check
1138 }
```

```
1140 FUNCTION {patent}
1141 { output.bibitem
1142 organization empty$
1143 { format.authors "author and organization" output.check }
1144 { author empty$
1145 { organization }
1146 { format.authors organization paren space.connect }
1147 if$
1148 "author and organization" output.check
1149 }
1150 if$
1151 journal emphasize "journal" output.check
1152 format.pages.patent "pages" output.check
1153 format.date "year" output.check
1154 format.doi
1155 fin.entry
1156 }
1157
1158 FUNCTION {phdthesis}
1159 { output.bibitem
1160 format.authors "author" output.check
1161 (rsc) bbl.phd emphasize format.thesis.type output
1162 (angew) bbl.phd format.thesis.type output
1163 school "school" output.check
1164 address output
1165 format.date "year" output.check
1166 format.doi
1167 fin.entry
1168 }
1169
1170 FUNCTION {proceedings}
1171 { output.bibitem
_{1172} (rsc) title format.title.noemph "title" output.check
1173 (angew) title format.title "title" output.check
1174 address output
1175 format.date "year" output.check
1176 pages empty$
1177 'skip$
1178 { format.pages output }
1179 if$
1180 format.doi
1181 fin.entry
1182 }
1183
1184 FUNCTION {techreport}
1185 { output.bibitem
1186 format.authors "author" output.check
1187 title format.title "title" output.check
1188 institution
1189 type empty$
1190 'bbl.techreport
1191 'type
1192 if$
1193 space.connect
```

```
1194 number empty$
1195 { "t" change.case$ }
1196 { number tie.or.space.connect }
1197 if$
1198 output
1199 format.pub.address output
1200 format.date "year" output.check
1201 format.doi
1202 fin.entry
1203 }
1204
1205 FUNCTION {unpublished}
1206 { output.bibitem
1207 format.authors "author" output.check
1208 journal empty$
1209 'skip$
1210 { journal emphasize "journal" output.check }
1211 if$
1212 doi empty$
1213 { note output }
1214 {
1215 \langle \text{rsc} \rangle format.date output
1216 bbl.doi doi tie.or.space.connect output
1217 }
1218 if$
1219 fin.entry
1220 empty.doi.note
1221 }
1222
```
Using the same mechanism as in biblatex, control of output can be achieved using a special entry type. The auxiliary macros come from biblatex and *Tame the BeaST*.

```
1223 INTEGERS { a b }
1224
1225 FUNCTION {mult}
1226 { ' a :=
1227 'b :=1228 b #0 <
1229 \{ \text{#--1} \text{ } \text{#0} \text{ } \text{b} \text{ } - \text{ } \text{'} \text{ } \text{b} \text{ } := \}1230 {#1}
1231 if$
1232 + 01233 {b #0 >}
1234 { a +
1235 b \#1 - 'b :=1236 }
1237 while$
1238 swap$
1239 'skip$
1240 {#0 swap$ -}
1241 if$
1242 }
1243
1244 FUNCTION {str.to.int.aux}
```

```
1245 { {duplicate$ empty$ not}
1246 { swap$ #10 mult 'a :=
1247 duplicate$ #1 #1 substring$
1248 chr.to.value a +
1249 swap$
1250 #2 global.max$ substring$
1251 }
1252 while$
1253 pop$
1254 }
1255
1256 FUNCTION {str.to.int}
1257 { duplicate$ #1 #1 substring$ "-" =
1258 {#1 swap$ #2 global.max$ substring$}
1259 {#0 swap$}
1260 if$
1261 #0 swap$ str.to.int.aux
1262 swap$
1263 {#0 swap$ -}
1264 \qquad \qquad \{ \; \}1265 if$
1266 }
1267
1268 FUNCTION {yes.no.to.int}
1269 { "l" change.case$ duplicate$
1270 "yes" =1271 { pop$ #1 }
1272 { duplicate$ "no" =
1273 { pop$ #0 }
1274 { "unknown Boolean " quote$ * swap$ * quote$ *
1275 \frac{1275}{1276} \frac{1}{10} \frac{1}{1276} \frac{1}{10} \frac{1}{10} \frac{1}{10} \frac{1}{10} \frac{1}{10} \frac{1}{10} \frac{1}{10} \frac{1}{10} \frac{1}{10} \frac{1}{10} \frac{1}{10} \frac{1}{10} \frac{1}{10} \frac{1}{10} \frac{1}{10} \frac{1}{10} 
1276
1277 }
1278 if$
1279 }
1280 if$
1281 }
1282
1283 FUNCTION {Control}
1284 { ctrl-use-title
1285 empty$
1286 { skip$ }
1287 { ctrl-use-title
1288 yes.no.to.int
1289 'is.use.title := }
1290 if$
1291 ctrl-etal-number
1292 empty$
1293 { skip$ }
1294 { ctrl-etal-number
1295 str.to.int
1296 'etal.number := }
1297 if$
1298 ctrl-use-doi-all
```

```
1299 empty$
1300 { skip$ }
1301 { ctrl-use-doi-all
1302 yes.no.to.int
1303 'use.doi.all := }
1304 if$
1305 }
1306
1307 FUNCTION {conference} {inproceedings}
1308
1309 FUNCTION {other} {patent}
1310
1311 FUNCTION {default.type} {misc}
1312
1313 MACRO {jan} {"January"}
1314 MACRO {feb} {"February"}
1315 MACRO {mar} {"March"}
1316 MACRO {apr} {"April"}
1317 MACRO {may} {"May"}
1318 MACRO {jun} {"June"}
1319 MACRO {jul} {"July"}
1320 MACRO {aug} {"August"}
1321 MACRO {sep} {"September"}
1322 MACRO {oct} {"October"}
1323 MACRO {nov} {"November"}
1324 MACRO {dec} {"December"}
1325
1326 READ
1327
Set up the special control entries.
1328 FUNCTION {initialize.controls}
1329 { default.is.use.title 'is.use.title :=
1330 default.etal.number 'etal.number :=
1331 default.use.doi.all 'use.doi.all :=
1332 }
1333
1334 INTEGERS { len }
1335
1336 FUNCTION {chop.word}
1337 \{ 's :=1338 'len :=
1339 s #1 len substring$ =
1340 { s len #1 + global.max$ substring$ }
1341 / S
1342 if$
1343 }
1344
1345 FUNCTION {format.lab.names}
1346 { 's :=
1347 s #1 "{vv~}{ll}" format.name$
1348 s num.names$ duplicate$
1349 #2 >
1350 { pop$ bbl.etal space.connect }
1351 \{ 2 \leq
```

```
1352 'skip$
1353 { s #2 "{ff }{vv }{ll}{ jj}" format.name$ "others" =
1354 { bbl.etal space.connect }
1355 {bbl.} and space.connect s #2 "{vv~}{11}"
1356 format.name$ space.connect }
1357 if $
1358 }
1359 if$
1360 }
1361 if$
1362 }
1363
1364 FUNCTION {author.key.label}
1365 { author empty$
1366 { key empty$
1367 { cite$ #1 #3 substring$ }
1368 'key
1369 if$
1370 }
1371 { author format.lab.names }
1372 if$
1373 }
1374
1375 FUNCTION {author.editor.key.label}
1376 { author empty$
1377 { editor empty$
1378 { key empty$
1379 { cite$ #1 #3 substring$ }
1380 'key
1381 if$
1382 }
1383 { editor format.lab.names }
1384 if$
1385 }
1386 { author format.lab.names }
1387 if$
1388 }
1389
1390 FUNCTION {author.key.organization.label}
1391 { author empty$
1392 { key empty$
1393 { organization empty$
1394 { cite$ #1 #3 substring$ }
1395 { "The " #4 organization chop.word #3
1396 text.prefix$ }
1397 if $
1398 }
1399 'key
1400 if$
1401 }
1402 { author format.lab.names }
1403 if$
1404 }
1405
```

```
1406 FUNCTION {editor.key.organization.label}
1407 { editor empty$
1408 { key empty$
1409 { organization empty$
1410 { cite$ #1 #3 substring$ }
1411 { "The " #4 organization chop.word #3
1412 text.prefix$ }
1413 if$
1414 }
1415 'key
1416 if$
1417 }
1418 { editor format.lab.names }
1419 if$
1420 }
1421
1422 FUNCTION {calc.short.authors}
1423 { type$ "book" =
1424 type$ "inbook" =
1425 or
1426 'author.editor.key.label
1427 { type$ "proceedings" =
1428 'editor.key.organization.label
1429 \{ \text{type} \} "manual" =
1430 'author.key.organization.label
1431 'author.key.label
1432 if \Im1433 }
1434 if$
1435 }
1436 if$
1437 'short.list :=
1438 }
1439
1440 FUNCTION {calc.label}
1441 { calc.short.authors
1442 short.list
1443 " ("
1444 *
1445 year duplicate$ empty$
1446 short.list key field.or.null = or
1447 { pop$ "" }
1448 'skip$
1449 if$
1450
1451 'label :=
1452 }
1453
1454 ITERATE {calc.label}
1455
1456 STRINGS { longest.label last.label next.extra }
1457
1458 INTEGERS { longest.label.width last.extra.num number.label }
1459
```

```
1460 FUNCTION {initialize.longest.label}
1461 { "" 'longest.label :=
1462 #0 int.to.chr$ 'last.label :=
1463 "" 'next.extra :=
1464 #0 'longest.label.width :=
1465 #0 'last.extra.num :=
1466 #0 'number.label :=
1467 }
1468
1469 FUNCTION {forward.pass}
1470 { last.label label =
1471 { last.extra.num #1 + 'last.extra.num :=
1472 last.extra.num int.to.chr$ 'extra.label :=
1473 }
1474 { "a" chr.to.int$ 'last.extra.num :=
1475 "" 'extra.label :=
1476 label 'last.label :=
1477 }
1478 if$
1479 number.label #1 + 'number.label :=
1480 }
1481
1482 EXECUTE {initialize.longest.label}
1483
1484 ITERATE {forward.pass}
1485
1486 FUNCTION {begin.bib}
1487 { preamble$ empty$
1488 'skip$
1489 { preamble$ write$ newline$ }
1490 if$
1491 "\ifx\mcitethebibliography\mciteundefinedmacro"
1492 write$ newline$
1493 " \PackageError"
_{1494} \langlersc\rangle " {rsc.bst}"
_{1495} (angew) "{angew.bst}"
1496 "{mciteplus.sty has not been loaded}" * *
1497 write$ newline$
1498 " {This bibstyle requires the use of the"
1499 " mciteplus package.}" *
1500 write$ newline$
1501 "\fi"
1502 write$ newline$
1503 "\begin{mcitethebibliography}{"
1504 number.label int.to.str$ * "}" *
1505 write$ newline$
1506 "\providecommand{\natexlab}[1]{#1}"
1507 write$ newline$
1508 "\mciteSetBstSublistMode{f}"
1509 write$ newline$
1510 "\mciteSetBstMaxWidthForm{subitem}"
1511 write$ newline$
1512 (rsc) "{\( \emptyset\} \hat{\mathbb{m} \}1513 \langle angew\rangle "\{\alpha\} mcitesubitemcount}) }"
```

```
1514 write$ newline$
1515 "\mciteSetBstSublistLabelBeginEnd"
1516 write$ newline$
1517 "{\mcitemaxwidthsubitemform\space}"
1518 write$ newline$
1519 "{\relax}{\relax}"
1520 write$ newline$
1521 }
1522
1523 EXECUTE {begin.bib}
1524
1525 EXECUTE {init.state.consts}
1526
1527 ITERATE {call.type$}
1528
1529 FUNCTION {end.bib}
1530 { newline$
1531 "\end{mcitethebibliography}" write$ newline$
1532 }
1533
1534 EXECUTE {end.bib}
```
## <span id="page-31-0"></span>**Change History**

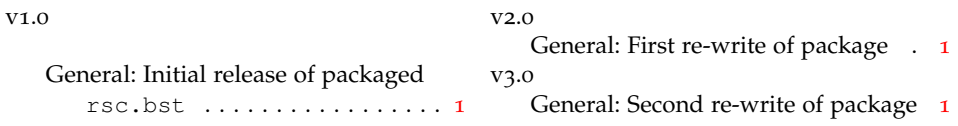

#### <span id="page-31-1"></span>**References**

- <span id="page-31-2"></span>[1] C. D. Abernethy, G. M. Codd, M. D. Spicer and M. K. Taylor, *J. Am. Chem. Soc.*, 2003, **125**, 1128–1129.
- <span id="page-31-3"></span>[2] F. A. Cotton, G. Wilkinson, C. A. Murillio and M. Bochmann, *Advanced Inorganic Chemistry*, Wiley, Chichester, 6th edn., 1999.
- <span id="page-31-4"></span>[3] (*a*) A. J. Arduengo, III, H. V. R. Dias, R. L. Harlow and M. Kline, *J. Am. Chem. Soc.*, 1992, **114**, 5530–5534; (*b*) A. J. Arduengo, III, S. F. Gamper, J. C. Calabrese and F. Davidson, 1994, **116**, 4391–4394.